## HCV 2-YEAR TOOL 101

DANA KITCHEN, DIVISION DIRECTOR

MORGAN PONTIFF, PORTFOLIO MANAGEMENT SPECIALIST

MINNEAPOLIS HUD OFFICE OF PUBLIC HOUSING

FALL 2022

### **TOPIC OVERVIEW**

- Basics of HCV Optimization Efforts
- Funding Explanation
- Monitoring and Knowing Key Variables
- The 2-Year Tool
- Resources

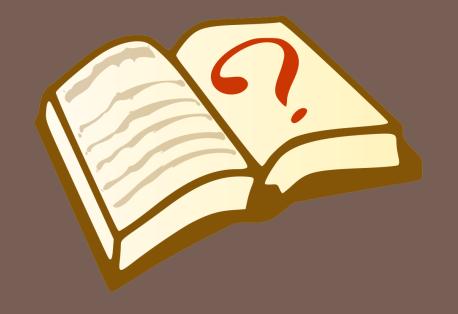

## THE BASICS!

ITS NOT WHO YOU KNOW, ITS WHAT YOU KNOW! ©

### STARTER ACRONYMS\*

\*(don't worry...there will be more!)

### **ACRONYM**

- PHA
- HCV
- TYT
- VMS
- ACC

### "TRANSLATION"

- Public Housing Agency
- Housing Choice Voucher
- Two-Year Tool
- Voucher Management System
- Annual Contributions
   Contract (for HCV this refers
   to the number of vouchers the
   PHA has under contract with
   HUD)

### WHY USE THE TOOL

- The tool will help you to analyze your utilization situation
- The tool allows you to use basic leasing and spending to forecast
- The tool allows you to test different possible scenarios using variables
- The tool helps you to make more informed leasing and spending decisions
- The tool will help you to optimize your HCV program

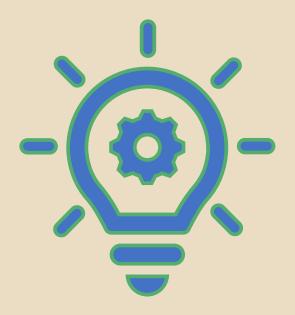

### **OBJECTIVES OF TYT**

- Optimization: Serve the maximum number of families supportable by dollars or fully utilize funding within the ACC program size limitation
- Focus on using data to make sound decisions
- Gather accurate and timely data
- Develop and set leasing goals based on data and key variables
- Create projections and forecasts
- Identify barriers in reaching goals
- Monitor leasing goals
- Model next year's funding through scenario testing

### HOW TO GET THE TOOL

- HUD's Office of Housing Choice Vouchers Website:
   <a href="http://portal.hud.gov/hudportal/HUD?src=/program\_offices/public\_Indian\_housing/Programs/hcv/Tools">http://portal.hud.gov/hudportal/HUD?src=/program\_offices/public\_Indian\_housing/Programs/hcv/Tools</a>
  - You may be required to change some Internet or Excel settings such as protected view, macro settings, etc.
- Enter your PHA code (e.g. MN001) and click "Open Two-Year Tool"
- Upon creating a TYT, you will now get a pop-up box with information to consider regarding financial analysis and the effects of coronavirus, specifically information on earned income for the PHA
- Please see the "HCV Two-Year Tool Guide"
   <a href="https://www.hud.gov/sites/dfiles/PIH/documents/Two-YearToolStep-by-Step.pdf">https://www.hud.gov/sites/dfiles/PIH/documents/Two-YearToolStep-by-Step.pdf</a>) for any technical issues or for basics in creating a tool
- You can also contact your local HUD Portfolio Management Specialist for assistance or to help populate the tool

### NOTE ABOUT HUD'S ROLE

- HUD's purpose is to add value by enabling a more informed decision-making process on the part of the PHA to reach optimal performance
- HUD should facilitate discussions and explore options
- HUD should assist PHAs in framing decisions (these decisions sometimes involve trade offs) with good data, analysis, tools and program knowledge
- HUD can help PHAs to develop an informed strategy for both the current and the following year
- HUD should <u>not</u> direct an outcome on issuances or leasing...in the end it is the PHA's decision

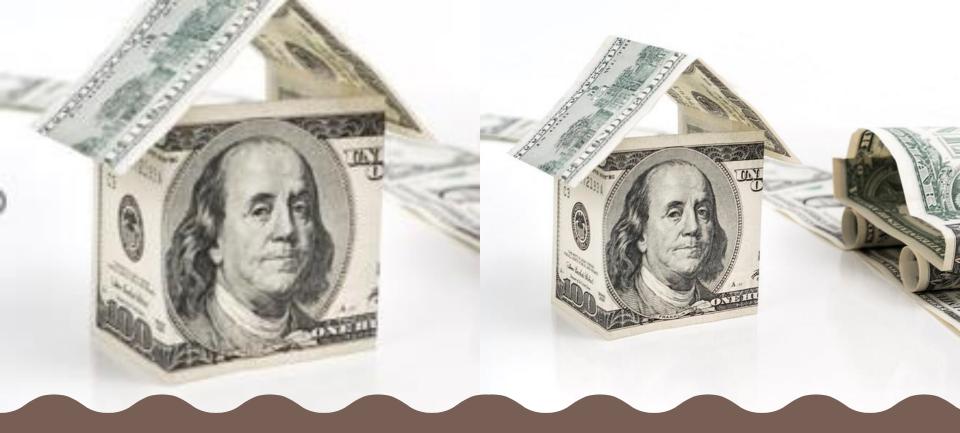

### FUNDING EXPLANATION

SHOW ME THE MONEY!! ©

### **HCV FUNDING CALCULATION**

- A PHA's HCV annual funding eligibility is determined by adding prior calendar year's expenses as reported in the VMS
- HUD applies an inflation factor to the expenses to account for an increase in costs
- HUD then compares the total eligibility nationally to the amount of funds appropriated under law and applies a proration factor if eligibility is higher than appropriated amount
- Simply put, the more money a housing authority spends, the higher its potential *eligibility*
- If a housing authority significantly underspends, eligibility will be less the following year to house families

### **FUNDING EXAMPLE**

- XYZ PHA spent \$1,000,000 last year housing eligible families
- HUD inflation factor has been determined as 1%
- PHA's total <u>inflated</u> eligibility is \$1,010,000
- However, HUD only has enough money to fund PHAs at 98% of eligibility based on the Appropriations Act, meaning that the PHA will receive \$989,800 in ABA/HAP to cover about \$1,010,000 in potential upcoming renewal expenses
- Note: Inflation rates are not factored into the amounts in the projections, but you can scenario test

### HOW PHA RECEIVES FUNDS

- Each month, HUD advances Budget Authority to PHAs at the lesser of
  - I/I2<sup>th</sup> of the PHA's prorated eligibility
  - Cash management amount (more in 201 class)
- HUD also advances Administrative Fees to the PHAs in a similar manner based on the prior validated quarter's average leasing
- Actual administrative fees earned are tied to the number of families housed so what a PHA receives in advanced fees may not necessarily be what they earned
- PHAs are paid one of two fee rates based on the number of families housed (listed in tool)
  - Column A Rate is for the first 600 families per month (or up to 7200 UMLs)
  - Column B Rate is for any family housed over the first 600 per month (or more than 7200 UMLs)

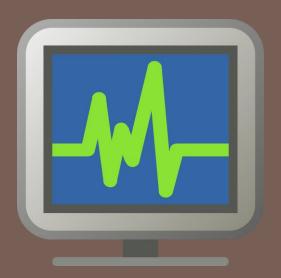

## HCV MONITORING

**KEY VARIABLES** 

### FORECASTING VARIABLES

- Turnover Rate
- Success Rates
- Lease-up Time
- Per Unit Cost (PUC)
- PUC Trends
- Payment Standard Changes

### OTHER FORECASTING DATA

- Unit Months Leased (UML)
- Unit Months Available (UMA)
- Unit Utilization (UML as a percentage of UMA)
- HAP Expenses (HAP)
- Annual Budget Authority (ABA or BA)
- Budget Utilization (HAP as a percentage of ABA)
- Net Restricted Position (NRP)
- HUD-Held Reserves (HHR)
- Total Funding Utilization (HAP as a percentage of all funds)
- Admin Expenses
- Admin Fees
- Unrestricted Net Position (UNP)

### **TURNOVER RATE**

- Also referred to as termination rate, end of participation rate, or attrition rate
- Refers to the average percentage of families that can be expected to leave the HCV program on an annual basis
  - Includes terminations, port-outs, and end-of-participations
  - Exhibits seasonality
  - Populated from PIC, but this doesn't factor all types in
- The amount used in the tool is participants leaving as a percent of all leased units

### **SUCCESS RATE\***

- Average percentage of vouchers issued that will result in a HAP Contract
- Can be impacted by policy decisions such as:
  - Payment Standards
  - Voucher Term Expirations
- Impacted by PHA performance such as:
  - Outreach
  - Rent Reasonableness Determinations
  - Briefing Info
  - Customer Service
- Impacted greatly by Market Conditions
- \*Success Rate can sometimes mean something else to the PHA

### **LEASE-UP TIME**

- Average amount of time that it will take from issuance of voucher to lease up
- What is your PHA's Voucher Term?
  - 30, 60, 90 (120?) days
  - Can have a direct impact on your success rate

### PER UNIT COST

- The average cost per leased unit on the first day of the month
  - PUCs generally increase slowly and consistently
- Sudden PUC changes should be a warning
- Impacted by many factors...some controllable, most not:
  - Payment Standards
  - Utility Allowances
  - Participant Income
  - EIV Usage
  - Rent Reasonableness
  - Location and Market Conditions

## UNRESTRICTED NET POSITION (UNP)

- Formerly UNA (Unrestricted Net Assets)
- RESERVE ACCOUNT aka Admin Reserves
- UNP (or UNA) are assets reserved to pay eligible Administrative Expenses
  - Accumulated from excess of the Administrative Fees Earned by the PHA
  - Total Administrative Fee revenue minus total HCV Administrative
     Expenses and any Fees used for eligible HAP or other HCV activities
  - Administrative Fee excess does not accumulate until the end of the PHA's Fiscal Year
  - Reported by PHAs in VMS as the UNP balance at the beginning of the FY plus any interest earned or fraud recovery collected minus amounts used

# NET RESTRICTED POSITION (NRP)

- Formerly NRA (Net Restricted Assets)
- RESERVE ACCOUNT aka HAP Reserves
- NRP (or NRA) are assets reserved for use to pay eligible HAP expenses
  - Accumulated from excess of the allocated BA actually disbursed and received by the PHA
  - Total HAP revenue minus total HAP Expense
  - Reported by PHAs in VMS

### HUD HELD RESERVES (HHR)

- Like NRP, HHR is assets reserved for use to pay eligible HAP expenses that is held by HUD
  - Accumulated from total HAP revenue not disbursed to the PHA from allocated/authorized ABA
  - Not reported in VMS!
  - The Financial Management Center (FMC) knows these amounts at any given time if you aren't tracking, but...
    - YOU SHOULD BETRACKING!
    - PHAs can access through the FMC (see contact in Resources section)

# ADMINISTRATIVE FEES AND ADMINISTRATIVE EXPENSES

- Admin Fees are funds provided by HUD to pay for the current Admin Expenses for operating the HCV program
- Fees are earned based on the number of units leased
- Fees are advanced as an estimated amount paid by HUD to PHAs monthly or quarterly
- PHA may use these fees to support program costs
- Admin Expenses are actual costs of operating the HCV program, including amounts paid to IPAs, Fee Accountants, etc.

### **IMPORTANT NOTE!!**

- Administrative fees may be used to pay HAP, but HAP <u>cannot</u> be used to pay administrative expenses
- HAP dollars (including Reserves) can only be used for the following purposes:
  - Subsidy payments (HAP) to landlords on the voucher participant's behalf
  - Utility Reimbursements to Participants (URP), if applicable
  - Homeownership subsidy payments toward a participant's mortgage
  - Deposits into Family Self-Sufficiency (FSS) escrows for FSS participants
- Use of HAP dollars (including NRP or HHR) for any other purpose constitutes a misappropriation of funds and can result in sanctions or civil penalties

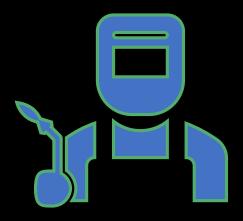

# TOOL DEMONSTRATION

HOW DOES THIS DARN THING REALLY WORK??

### STARTING THE TOOL

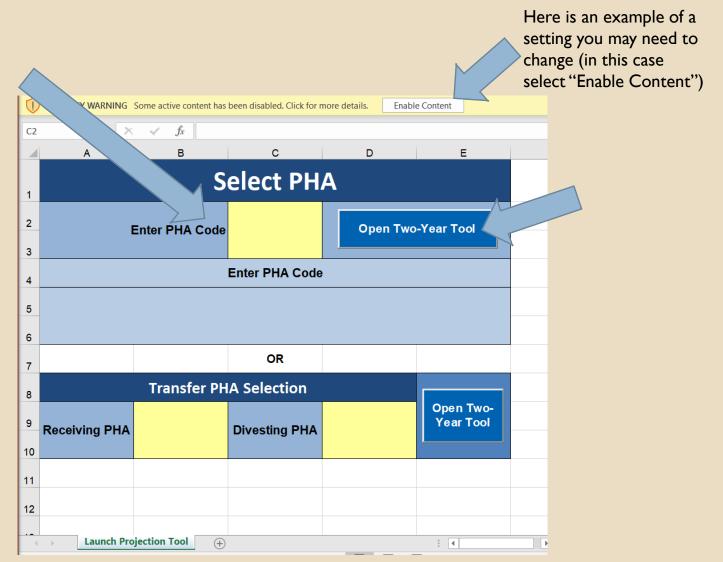

### CONSIDERATIONS

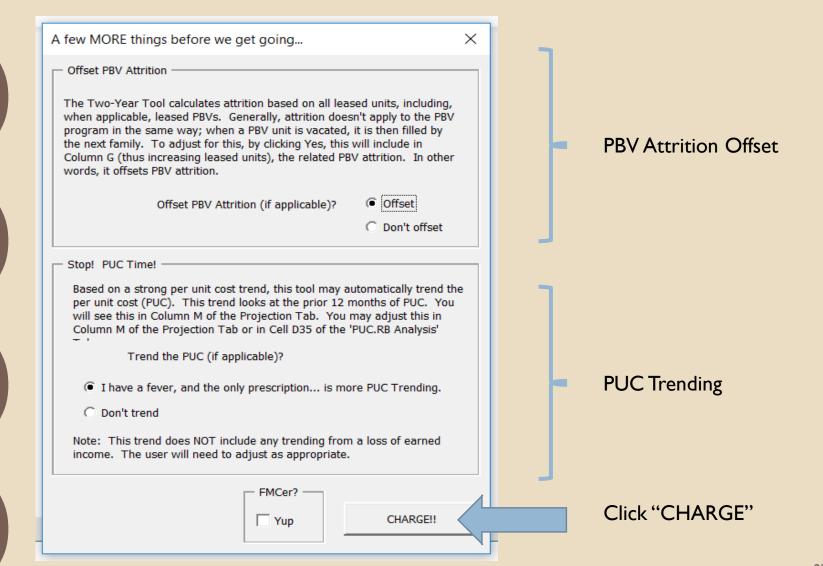

### **SAVING THE TOOL**

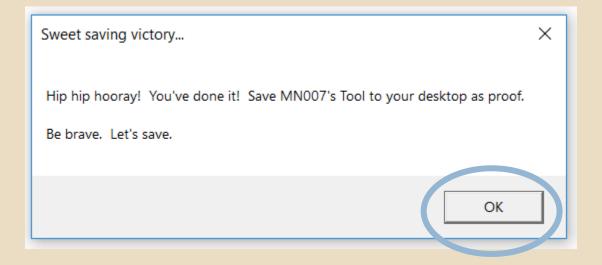

### TOOL (PAGE 1)

### **HCV Leasing and Spending Projection**

|                               |                                                                                                    |                               |                                  |                                                             |                                                                                                    |                                                      |                                                                       |                             | UtilizationReport                                                                                                    |                                                                               | Print TYT Guide TYT Videos                                                                                                    |                                                                          |                                        |                                                                                                    |  |
|-------------------------------|----------------------------------------------------------------------------------------------------|-------------------------------|----------------------------------|-------------------------------------------------------------|----------------------------------------------------------------------------------------------------|------------------------------------------------------|-----------------------------------------------------------------------|-----------------------------|----------------------------------------------------------------------------------------------------|-------------------------------------------------------------------------------|----------------------------------------------------------------------------------------------------|--------------------------------------------------------------------------|----------------------------------------|----------------------------------------------------------------------------------------------------|--|
|                               |                                                                                                    | PHA Number                    |                                  |                                                             |                                                                                                    |                                                      | Sa ve                                                                 | Access Addit                | tional Tools                                                                                                    | Disolalmer                                                                    |                                                                                                    | Frinc                                                                    |                                        |                                                                                                    |  |
| ACC/Funding information       |                                                                                                    |                               |                                  | Funding<br>Proration/Offset<br>Levels                       |                                                                                                    |                                                      |                                                                       | Program Proje               | ction Variables                                                                                                    | •                                                                             |                                                                                                    | Leasing and Spending Outcomes:<br>Current and Following Year Projections |                                        |                                                                                                    |  |
| Current Year<br>(2020)        | Year 2<br>(2021)                                                                                                    | Year 3<br>(2022)              |                                  | НАР                                                         |                                                                                                    |                                                      | Success Rate                                                          | 70% Annual<br>Turnover Rate |                                                                                                    | 14.2%                                                                         |                                                                                                    | 2020                                                                     |                                        | 2021                                                                                                    |  |
| 582                           | 582                                                                                                    | 582                           |                                  | Year 2 (2021)<br>Rebenchmark                                | 100.0%                                                                                                    |                                                      |                                                                       |                             |                                                                                                    | PIC EOP % as of<br>3/31/2020 (62<br>EOPs): 13.93%                             |                                                                                                    | UML % of ACC<br>(UMA)                                                    | 72.8%                                  | 63.2%                                                                                                    |  |
| Current Year<br>(2020)        | Year 2<br>(2021)                                                                                                    | Year 3<br>(2022)              |                                  | Year 3 (2022)<br>Rebenchmark                                |                                                                                                    |                                                      | Time from Issuance<br>to HAP Effective Date<br>(Current: 2.28 months) |                             |                                                                                                    |                                                                               |                                                                                                    | HAP Exp as %<br>All Funds                                                | 87.3%                                  | 77.1%                                                                                                    |  |
| \$2,453,314                   | \$2,116,534                                                                                                    | \$1,873,452                   |                                  | Year 2 (2021) %<br>'Excess'<br>Reserves Offset              | 25.0%                                                                                                    |                                                      | % leased in 30<br>days                                                | 18%                         |                                                                                                    | Total Earned<br>Income (Annual)                                               |                                                                                                    | HAP Exp as % of<br>Eligibility only                                      | 88.0%                                  | 86.8%                                                                                                    |  |
| <b>\$</b> 0                   | \$41,546                                                                                                    | \$0                           |                                  | Year 3 (2022) %     'Excess' 0.0% Reserves Offset           |                                                                                                    |                                                      | % leased in 30 to<br>60 days                                          | 40%                         | 3.31.2020                                                                                                    | \$1,245,736                                                                   |                                                                                                    |                                                                          | End of Year Resul                      | its                                                                                                    |  |
| \$0                           |                                                                                                    |                               |                                  | Adminis ar                                                  | auve Fees                                                                                                    |                                                      | % leased in 60 to<br>90 days                                          | 38%                         |                                                                                                    | \$1,245,736                                                                   | 4.30.202                                                                                                    | Projected 12/31<br>Total HAP<br>Reserves                                 | \$313,575                              | \$556,657                                                                                                    |  |
| \$0                           | \$0                                                                                                    | \$0                           |                                  | Year 1 (2020)                                               | 79.0%                                                                                                    |                                                      | % leased in 90 to<br>120 days                                         | 4%                          |                                                                                                    | Using 3/31 data,<br>a 5% decrease<br>in earned                                |                                                                                                    | HAP Reserves<br>as % of ABA<br>(Start: 0.7%)                             | 12.8%                                  | 26.3%                                                                                                    |  |
| \$2,453,314                   | \$2,116,534                                                                                                    | \$1,873,452                   |                                  | Year 2 (2021)                                               | 80.0%                                                                                                    |                                                      | % leased in 120<br>to 150 days                                        | 0%                          |                                                                                                    | income means a increase in the PUC.                                           |                                                                                                    | "Excess"<br>Reserves<br>Subject To Offse                                 | \$166,184                              | \$471,996                                                                                                    |  |
| \$128                         | \$0                                                                                                    |                               |                                  |                                                             |                                                                                                    |                                                      |                                                                       |                             | 3.31.2020                                                                                                    | 0.8% End of Year                                                              |                                                                                                    |                                                                          | of Year 3 Results                      | ar 3 Results (2022)                                                                                                    |  |
|                               |                                                                                                    | \$556,657                     |                                  | HUD-Held Reconciliation<br>Cash Sufficiency Check           |                                                                                                    |                                                      |                                                                       |                             |                                                                                                    | 0.8%                                                                          | 4.30.20                                                                                                    | \$805,336                                                                | 43.0%                                  | Projected Total HAP Reserves Reserves % BA                                                                                                    |  |
| Year-End \$18,213<br>Reserves | \$313,675                                                                                                    |                               |                                  | HUD-established<br>CYE HHR                                  | s                                                                                                    | 1                                                    | HUD-established<br>CYE HHR                                            |                             |                                                                                                    |                                                                               | B                                                                                                    |                                                                          |                                        |                                                                                                    |  |
| Total Funding                 |                                                                                                    |                               | HUD-estimated<br>Net Excess Cash | \$18,212 \$36,439                                           |                                                                                                    | PHA-Held Cash<br>12/31/2019<br>(VMS)                 |                                                                       | Admi ni strative            |                                                                                                    | ees Analysis                                                                  | Sec Detail                                                                                                    | 20 20                                                                    | 2021                                   |                                                                                                    |  |
| \$2,471,655                   | \$2,430,109                                                                                                    | \$2,430,109                   |                                  | HUD-<br>Reconciled                                          | \$18,213                                                                                                    | \$35,440                                             | HUD-Reconciled<br>(Cash Capped)                                       |                             | CARES Act<br>Admin Fees                                                                                                    | <= 7,200 UMLs<br>(No Proration)                                               | > 7,200 UMLs<br>(No Proration)                                                                                                    | Admin Fees<br>Earned (PY:<br>\$301,761)                                  | \$276,757                              | \$243,430                                                                                                    |  |
|                               |                                                                                                    |                               |                                  | Lower of H17/I17<br>(May Override)                          | \$18,213                                                                                                    |                                                      | Lower of H17/I17<br>(May Override)                                    |                             | \$60,730                                                                                                    | \$68.78                                                                       | \$64.20                                                                                                    | Expense                                                                  | \$326,223                              | \$332,640                                                                                                    |  |
|                               |                                                                                                    | •                             |                                  |                                                             |                                                                                                    |                                                      | 2/3 1/20 19)                                                          |                             |                                                                                                    | MN007 has a metino                                                            | cUM of \$5490                                                                                                    | Expense %                                                                | 117.9%                                 | 136.6%                                                                                                    |  |
|                               |                                                                                                    |                               |                                  | HUD v. PHA<br>difference: \$3.00<br>or 0% of<br>Eligibility | ference: \$3.00<br>or 0% of<br>EOY Excess                                                                                                    |                                                      | 518212                                                                |                             |                                                                                                    | compared to its Earni<br>group of \$44.00 (a dif-<br>and its state open group | ngs/UML & Size peer<br>ference of 19.9%)<br>up (of all PHAs in the                                                                                                    | MN007 has a project<br>(\$49,587) (or -17.9%)                            | r-End (CYE) UNP of<br>dmin Fees) and a |                                                                                                    |  |
| S                             | so so state of the state of the | Year 2 (2020)   Feet 2 (2021) | Vear 2                           | Vest 2                                                      | ACCIFunding Information  Proration  Unrent Year (2020)  582  582  582  Year 2 (2021)  Rebenchmark  Unrent Year (2020)  174  Vear 3 (2022)  Rebenchmark  Vear 3 (2022)  Rebenchmark  Vear 3 (2022)  Rebenchmark  Vear 2 (2021)  S0  S18,73,452  Year 2 (2021)  Year 2 (2021)  February  Vear 3 (2022)  Rebenchmark  Vear 3 (2022)  Rebenchmark  Vear 3 (2022)  Rebenchmark  Vear 2 (2021)  S0  S0  S1,873,452  Year 2 (2021)  Year 1 (2020)  Vear 1 (2020)  Vear 1 (2020)  S18,213  S313,575  S556,657  HUD established CYE HHR  HUD established CYE HHR  HUD established CYE HHR  HUD established CYE HHR  HUD established CYE HHR  Lower of H17,117 (May Override)  HUD-Reconciled  HUD-Reconciled  HUD P. PHA  HUD P. PHA  H | ACCIFunding information    Prorat and Tiest   Levels | Prorat Onlo Treet   Levels                                            | ACCIFUNDING INformation     | Prost ani/Oriset   Program Project   Program Project   Program Project   Program Project   Program Project   Program Project   Program Project   Program Project   Program Project   Program Project   Program Project   Project   Project | Protect Contributing Imbrimation                                              | Program Projection Varia Diese   Program Projection Varia Diese   Program Projection Varia Diese   Program Projection Varia Diese   Program Projection Varia Diese   Program Projection Varia Diese   Program Projection Varia Diese   Program Projection Varia Diese   Program Projection Varia Diese   Program Projection Varia Diese   Program Projection Varia Diese   Projection Varia Diese   Projec | Program Projection Variables                                             | ACCIFunding Information                | ### ACCFFORMING INFORMATION ### Program Projection Variables ### Current Variable ### Current Variable ### Current Variable ### Current Variable ### Current Variable ### Current Variable ### Current Variable ### Current Variable ### Current Variable ### Current Variable ### Current Variable ### Current Variable ### Variable ### Current Variable ### Current Variabl |  |

HUD

### TOOL (PAGE 2)

### **HCV Leasing and Spending Projection**

| 20 20  | UMAs  | Actual UMLs | Actual HAP | Vouchers<br>Issued/Projected<br>To Be Issued | Other Planned<br>Additions/<br>Reductions | New Leasing<br>from Issued<br>Vouchers | Estimated<br>Attrition | UMLs:<br>Actual/Projected | HAP:<br>Actual/Projected | PUC:<br>Actual/Projected | Manual PUC<br>Override | Cumulative %<br>Annual Leased | Cumulative %<br>Eligibility<br>Expended | Monthly UML % | Monthly AB/<br>Expended % |
|--------|-------|-------------|------------|----------------------------------------------|-------------------------------------------|----------------------------------------|------------------------|---------------------------|--------------------------|--------------------------|------------------------|-------------------------------|-----------------------------------------|---------------|---------------------------|
| Jan-20 | 582   | 446         | \$189,884  |                                              |                                           |                                        |                        | 446                       | \$189,884                | \$426                    |                        | 76.6%                         | 92.9%                                   | 76.6%         | 92.9%                     |
| Feb-20 | 582   | 447         | \$189,732  |                                              |                                           |                                        |                        | 447                       | \$189,732                | \$424                    |                        | 76.7%                         | 92.8%                                   | 76.8%         | 92.8%                     |
| Mar-20 | 582   | 0           | \$0        |                                              |                                           | 0                                      | -5.3                   | 442                       | \$187,494                | \$424                    |                        | 76.4%                         | 92.5%                                   | 75.9%         | 91.7%                     |
| Apr-20 | 582   | 0           | \$0        |                                              |                                           | 0                                      | -5.2                   | 437                       | \$185,282                | \$424                    |                        | 76.1%                         | 92.0%                                   | 75.0%         | 90.6%                     |
| May-20 | 582   | 0           | \$0        |                                              |                                           | 0                                      | -5.1                   | 431                       | \$183,098                | \$424                    |                        | 75.7%                         | 91.5%                                   | 74.1%         | 89.6%                     |
| Jun-20 | 582   | 0           | \$0        |                                              |                                           | 0                                      | -5.1                   | 426                       | \$180,936                | \$424                    |                        | 75.3%                         | 91.0%                                   | 73.2%         | 88.5%                     |
| Jul-20 | 582   | 0           | \$0        |                                              |                                           | 0                                      | -5.0                   | 421                       | \$178,801                | \$424                    |                        | 74.9%                         | 90.5%                                   | 72.4%         | 87.5%                     |
| Aug-20 | 582   | 0           | \$0        |                                              |                                           | 0                                      | -5.0                   | 416                       | \$176,691                | \$424                    |                        | 74.5%                         | 90.0%                                   | 71.5%         | 86.4%                     |
| Sep-20 | 582   | 0           | \$0        |                                              |                                           | 0                                      | -4.9                   | 411                       | \$174,607                | \$424                    |                        | 74.0%                         | 89.5%                                   | 70.7%         | 85.4%                     |
| Oct-20 | 582   | 0           | \$0        |                                              |                                           | 0                                      | -4.9                   | 407                       | \$172,547                | \$424                    |                        | 73.6%                         | 89.0%                                   | 69.8%         | 84.4%                     |
| Nov-20 | 582   | 0           | \$0        |                                              |                                           | 0                                      | -4.8                   | 402                       | \$170,511                | \$424                    |                        | 73.2%                         | 88.5%                                   | 69.0%         | 83.4%                     |
| Dec-20 | 582   | 0           | \$0        |                                              |                                           | 0                                      | -4.7                   | 397                       | \$168,500                | \$424                    |                        | 72.8%                         | 88.0%                                   | 68.2%         | 82.4%                     |
| Total  | 0,984 | 893         | \$379,616  | 0                                            | 0                                         | 0                                      | -50.0                  | 5,083                     | \$2,158,080              | \$425                    |                        | 72.8%                         | 88.0%                                   |               |                           |
| 2021   |       |             |            |                                              |                                           |                                        |                        |                           |                          |                          |                        |                               |                                         |               |                           |
| Jan-21 | 582   |             |            |                                              |                                           | 0                                      | -4.7                   | 392                       | \$166,512                | \$424                    |                        | 67.4%                         | 92.6%                                   | 67.4%         | 92.6%                     |
| Feb-21 | 582   |             |            |                                              |                                           | 0                                      | -4.6                   | 388                       | \$164,547                | \$424                    |                        | 67.0%                         | 92.0%                                   | 66.6%         | 91.5%                     |
| Mar-21 | 582   |             |            |                                              |                                           | 0                                      | -4.6                   | 383                       | \$162,606                | \$424                    |                        | 66.6%                         | 91.5%                                   | 65.8%         | 90.4%                     |
| Apr-21 | 582   |             |            |                                              |                                           | 0                                      | -4.5                   | 379                       | \$160,688                | \$424                    |                        | 66.2%                         | 91.0%                                   | 65.0%         | 89.4%                     |
| May-21 | 582   |             |            |                                              |                                           | 0                                      | -4.5                   | 374                       | \$158,792                | \$424                    |                        | 65.8%                         | 90.4%                                   | 64.3%         | 88.3%                     |
| Jun-21 | 582   |             |            |                                              |                                           | 0                                      | -4.4                   | 370                       | \$156,918                | \$424                    |                        | 65.4%                         | 89.9%                                   | 63.5%         | 87.3%                     |
| Jul-21 | 582   |             |            |                                              |                                           | 0                                      | -4.4                   | 365                       | \$155,067                | \$424                    |                        | 65.1%                         | 89.4%                                   | 62.8%         | 86.2%                     |
| Aug-21 | 582   |             |            |                                              |                                           | 0                                      | -4.3                   | 361                       | \$153,238                | \$424                    |                        | 64.7%                         | 88.9%                                   | 62.0%         | 85.2%                     |
| Sep-21 | 582   |             |            |                                              |                                           | 0                                      | -4.3                   | 357                       | \$151,430                | \$424                    |                        | 64.3%                         | 88.3%                                   | 61.3%         | 84.2%                     |
| Oct-21 | 582   |             |            |                                              |                                           | 0                                      | -4.2                   | 353                       | \$149,643                | \$424                    |                        | 63.9%                         | 87.8%                                   | 60.6%         | 83.2%                     |
| Nov-21 | 582   |             |            |                                              |                                           | 0                                      | -4.2                   | 348                       | \$147,878                | \$424                    |                        | 63.6%                         | 87.3%                                   | 59.9%         | 82.2%                     |
| Dec-21 | 582   |             |            |                                              |                                           | 0                                      | -4.1                   | 344                       | \$146,133                | \$424                    |                        | 63.2%                         | 86.8%                                   | 59.2%         | 81.3%                     |
| Total  | 0,984 | 0           | \$0        | 0                                            | Ø                                         | 0                                      | -52.7                  | 4,414                     | \$1,873,452              | \$424                    |                        | 03.2%                         | 80.8%                                   |               |                           |

Graphs

FINANCIAL: Beginning Year: Cash & Investments (VMS) of \$28,567 compares to RNP (VMS) of \$25,368. Current: VMS Cash & Investments of \$28,567 compares to VMS RNP plus UNP of \$25,368. PBVs: Currently, the PHA reports 16 leased PBVs as does PBVs as do 95%. Additional leasing should be leasing should be focus on the 2 unleased PBVs as the PHA is additional leasing should be leasing should be focus on the 2 unleased PBVs as the period PBVs and the PHA is additional leasing should be preferred.

We should be solved, but a restly to be experienced.

(PHA VMS Comments Note)

### **CREATE GRAPHS FROM DATA**

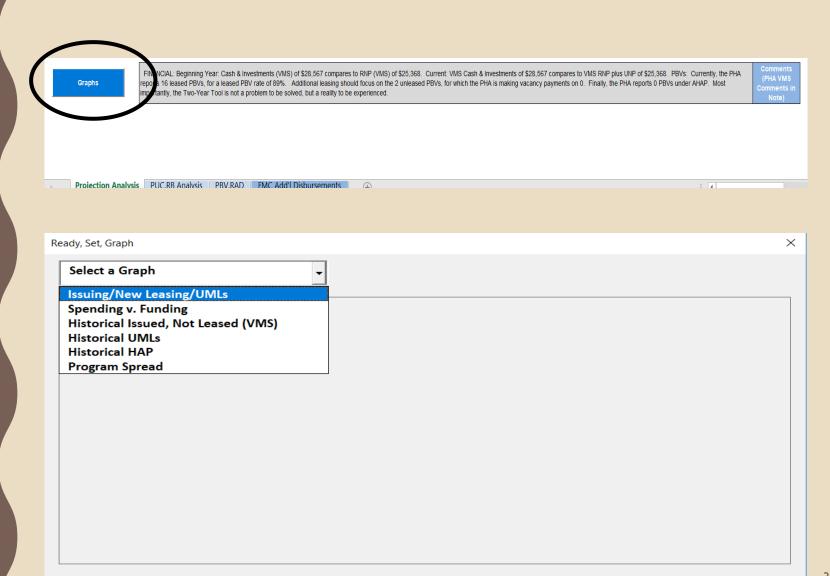

### GRAPHS

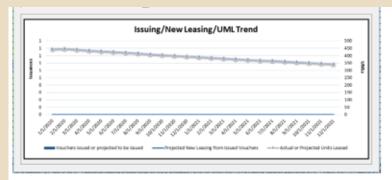

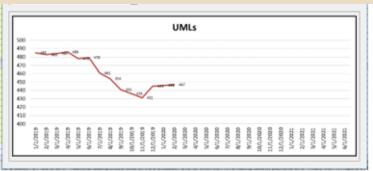

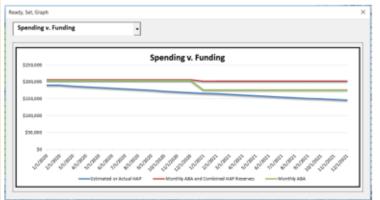

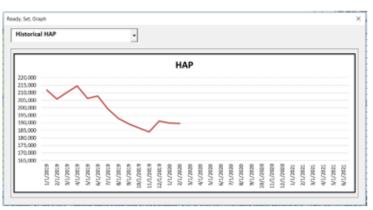

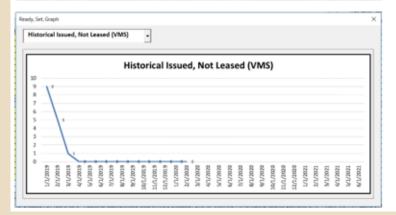

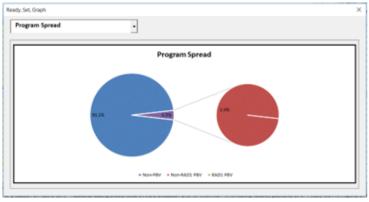

### "FLOATING" OUTCOMES

This "floating" Summary
Outcomes box will be
available regardless of
where you are in the
tool so you can keep an
eye on the results of
any scenario testing or
plans you enter into the
tool

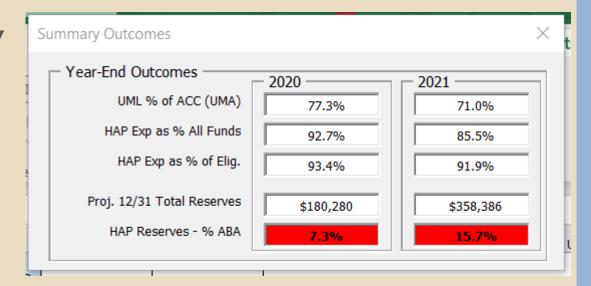

### **TOOL OPTIONS**

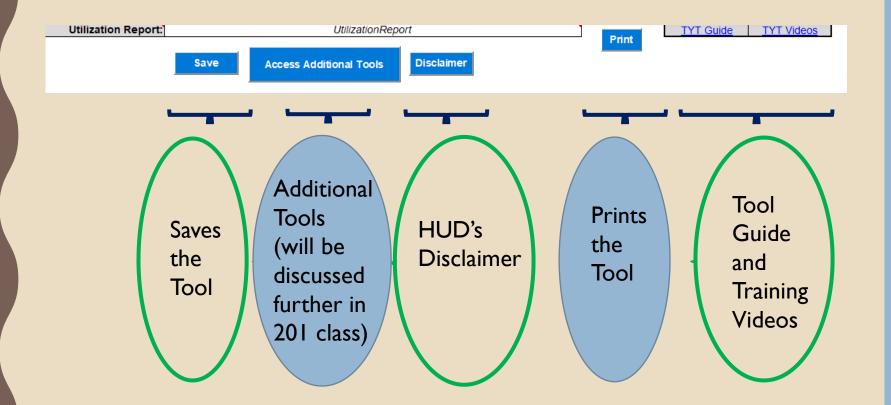

### DATA ENTRY TIPS!

- Data entry should be done in yellow cells
  - Actual HAP and UML cells' color changes once entered
- Dark blue "buttons" will cause a pop-up
  - For example, selecting the Disclaimer button will bring up HUD's disclaimer in a pop-up window
- Comment flags for key columns
  - Put cursor over red corner of cell for additional explanation

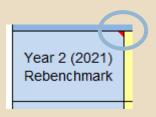

### RUNNING THE NUMBERS

- Tool populates data points from HUD systems
- User should populate UMLs and HAP expenses (see next slide)
- User needs to populate variable data or update/revise any incorrect variables
  - Need to master estimating variables based on historic data, experience, tracking, and trending
- User should populate vouchers issues, planned to be issued, and other additions and/or reductions

#### **CURRENT DATA UPDATES**

| 2018   | UMAs  | Actual UMLs | Actual HAP | Vouchers<br>Issued/Projected<br>To Be Issued |
|--------|-------|-------------|------------|----------------------------------------------|
| Jan-18 | 112   | 101         | \$65,007   |                                              |
| Feb-18 | 112   | 100         | \$66,344   |                                              |
| Mar-18 | 112   | 100         | \$63,867   |                                              |
| Apr-18 | 112   | 101         | \$63,666   |                                              |
| May-18 | 112   | 101         | \$61,587   |                                              |
| Jun-18 | 112   | 97          | \$59,340   |                                              |
| Jul-18 | 112   | 96          | \$56,297   |                                              |
| Aug-18 | 112   | 97          | \$57,583   |                                              |
| Sep-18 | 112   | 96          | \$56,690   |                                              |
| Oct-18 | 112   | 105         | \$63,953   |                                              |
| Nov-18 | 112   | 0           | \$0        |                                              |
| Dec-18 | 112   | 0           | \$0        |                                              |
| Total  | 1,344 | 994         | \$614 34   | 0                                            |
| 2019   |       |             |            |                                              |
| Jan-19 | 112   |             |            |                                              |
| Feb-19 | 112   |             |            |                                              |
| Mar-19 | 112   |             |            |                                              |
| Apr-19 | 112   |             |            |                                              |
| May-19 | 112   |             |            |                                              |
| Jun-19 | 112   |             |            |                                              |
| Jul-19 | 112   |             |            |                                              |
| Aug-19 | 112   |             |            |                                              |
| Sep-19 | 112   |             |            |                                              |
| Oct-19 | 112   |             |            |                                              |
| Nov-19 | 112   |             |            |                                              |
| Dec-19 | 112   |             |            |                                              |
| Total  | 1,344 | 0           | \$0        | 0                                            |

- Actual UMLs and Actual HAP
   populated by the Tool are from a
   certain snapshot in VMS that could
   be several months old
- Not only will any recent or current months not be populated, any prior month corrections in the VMS may not be populated
- To best forecast, you should enter any VMS changes, updates, and known current or future data into the actuals

#### ACC & FUNDING

- ACC and BA Funding includes data for the current year ACC units and funding (years 2 & 3 are estimated amounts)
- Offset of HAP Reserves is entered if an offset in the current year is made
- Set Aside Funding if any is awarded to PHA
- New ACC Units allocated during the year are entered in the New ACC Units tab and are used in the Projection Analysis tab (will allocate the subsidy and increase ACC to the correct month/year & modify rebenchmarking of funding)
- Total ABA Funding Provided for the year
- **PHA Income** from other sources such as interest earned, fraud recoveries, etc.
- Total Cash Supported Prior Year End Reserves based on reconciled year end reserves
- Total Funding Available includes all funds listed above

|                                                        | ACC/Funding Information |                  |                  |  |  |  |  |  |  |
|--------------------------------------------------------|-------------------------|------------------|------------------|--|--|--|--|--|--|
| ACC                                                    | Current Year<br>(2020)  | Year 2<br>(2021) | Year 3<br>(2022) |  |  |  |  |  |  |
| Beginning ACC<br>Vouchers                              | 582                     | 582              | 582              |  |  |  |  |  |  |
| Funding<br>Components                                  | Current Year<br>(2020)  | Year 2<br>(2021) | Year 3<br>(2022) |  |  |  |  |  |  |
| Initial BA<br>Funding (net<br>offset)                  | \$2,453,314             | \$2,116,534      | \$1,873,452      |  |  |  |  |  |  |
| Offset of HAP<br>Reserves                              | \$0                     | \$41,546         | <b>\$</b> 0      |  |  |  |  |  |  |
| Set Aside<br>Funding                                   | \$0                     |                  |                  |  |  |  |  |  |  |
| New ACC Units<br>Funding                               | \$0                     | \$0              | \$0              |  |  |  |  |  |  |
| Total ABA<br>Funding<br>Provided                       | \$2,453,314             | \$2,116,534      | \$1,873,452      |  |  |  |  |  |  |
| PHA Income                                             | \$128                   | \$0              |                  |  |  |  |  |  |  |
| Total Cash-<br>Supported Prior<br>Year-End<br>Reserves | \$18,213                | \$313,575        | \$556,657        |  |  |  |  |  |  |
|                                                        | Total F                 | unding           |                  |  |  |  |  |  |  |
| Total Funding<br>Available                             | \$2,471,655             | \$2,430,109      | \$2,430,109      |  |  |  |  |  |  |

#### NOTE ON LEASING LIMIT

- PHAs cannot lease more than their baseline Annual Contributions Contract (ACC) units, multiplied by 12 (UMA), on a calendar year basis
- In this example, the PHA has an ACC baseline of 582 units and 6984 unit months available (582 x 12)
- This PHA may not lease more than 6984 unit months on an annual basis
- PHAs cannot over-lease units even if they have sufficient funding

| ACC/Funding Information |  |                        |                  |                  |  |  |  |  |
|-------------------------|--|------------------------|------------------|------------------|--|--|--|--|
| ACC                     |  | Current Year<br>(2020) | Year 2<br>(2021) | Year 3<br>(2022) |  |  |  |  |
| Beginning<br>Vouche     |  | 582                    | 582              | 582              |  |  |  |  |

| 2020   | UMAs  | Actual UMLs | Actual HAP |
|--------|-------|-------------|------------|
| Jan-20 | 582   | 446         | \$189,884  |
| Feb-20 | 582   | 447         | \$189,732  |
| Mar-20 | 582   | 0           | \$0        |
| Apr-20 | 582   | 0           | \$0        |
| May-20 | 582   | 0           | \$0        |
| Jun-20 | 582   | 0           | \$0        |
| Jul-20 | 582   | 0           | \$0        |
| Aug-20 | 582   | 0           | \$0        |
| Sep-20 | 582   | 0           | \$0        |
| Oct-20 | 582   | 0           | \$0        |
| Nov-20 | 582   | 0           | \$0        |
| Dec-20 | 582   | 0           | \$0        |
| Total  | 6,984 | 893         | \$379,616  |
|        |       |             |            |

#### **FUNDING PRORATIONS**

#### **Estimates for:**

- •Re-benchmarking funding
- Potential Offset
- Admin Fee Earnings

| Funding<br>Proration/Offset<br>Levels          |            |  |  |  |  |  |  |
|------------------------------------------------|------------|--|--|--|--|--|--|
| Н                                              | НАР        |  |  |  |  |  |  |
| Year 2 (2021)<br>Rebenchmark                   | 100.0%     |  |  |  |  |  |  |
| Year 3 (2022)<br>Rebenchmark                   | 100.0%     |  |  |  |  |  |  |
| Year 2 (2021) %<br>'Excess'<br>Reserves Offset | 25.0%      |  |  |  |  |  |  |
| Year 3 (2022) %<br>'Excess'<br>Reserves Offset | 0.0%       |  |  |  |  |  |  |
| Administr                                      | ative Fees |  |  |  |  |  |  |
| Year 1 (2020)                                  | 79.0%      |  |  |  |  |  |  |
| Year 2 (2021)                                  | 80.0%      |  |  |  |  |  |  |

#### **VARIABLES**

- Enter Success Rate
- Enter Annual Turnover Rate
- Enter % of leased vouchers that reach HAP contract within 30, 60, 90, 120 days of Issuance (must add to 100%)
  - Tool will calculate this into average or *Current* time

| Program Projection Variables |     |                         |       |  |  |  |  |
|------------------------------|-----|-------------------------|-------|--|--|--|--|
| Success Rate                 | 70% | Annual<br>Turnover Rate | 14.2% |  |  |  |  |
| PIC EOP % as                 |     |                         |       |  |  |  |  |

PIC EOP % as of 3/31/2020 (62 EOPs): 13.93%

| Time from Issuance<br>to HAP Effective Date<br>(Current: 2.28 months) |     |  |  |  |  |  |  |
|-----------------------------------------------------------------------|-----|--|--|--|--|--|--|
| % leased in 30<br>days                                                | 18% |  |  |  |  |  |  |
| % leased in 30<br>to 60 days                                          | 40% |  |  |  |  |  |  |
| % leased in 60<br>to 90 days                                          | 38% |  |  |  |  |  |  |
| % leased in 90<br>to 120 days                                         | 4%  |  |  |  |  |  |  |
| % leased in 120<br>to 150 days                                        | 0%  |  |  |  |  |  |  |

### SUCCESS RATE TRACKER

| J5 | ▼                 | i X    | ✓ fi          | 1             |     |     |       |       |     |      |      |     |      |     |     |     |     |     |       |       |     |      |      |
|----|-------------------|--------|---------------|---------------|-----|-----|-------|-------|-----|------|------|-----|------|-----|-----|-----|-----|-----|-------|-------|-----|------|------|
| 4  | Α                 | В      | С             | D             | Е   | F   | G     | Н     | T   | J    | К    | L   | М    | N   | 0   | Р   | Q   | R   | S     | T     | U   | ٧    | W    |
| 1  | ?s                | Ente   | er First Yea  | ar            |     |     |       |       |     | 20   | 21   |     | ·    |     |     |     |     |     |       |       |     | 20   |      |
| 2  | Issuance<br>Month | Issued | VOs<br>Leased | VOs<br>Failed | Jan | Feb | March | April | May | June | July | Aug | Sept | Oct | Nov | Dec | Jan | Feb | March | April | May | June | July |
| 3  | Jan-21            | 5      | 3 (yet)       | 1             |     | 0   | 2     | 1     | 0   |      |      |     |      |     |     |     |     |     |       |       |     |      |      |
| 4  | Feb-21            | 5      | 3             | 2             |     |     | 1     | 1     | 1   |      |      |     |      |     |     |     |     |     |       |       |     |      |      |
| 5  | Mar-21            | 5      | 3 (yet)       | 1             |     |     |       | 3     | 0   | 1    |      |     |      |     |     |     |     |     |       |       |     |      |      |
| 6  | Apr-21            |        | 0             |               |     |     |       |       |     |      |      |     |      |     |     |     |     |     |       |       |     |      |      |
| 7  | May-21            |        | 0             |               |     |     |       |       |     |      |      |     |      |     |     |     |     |     |       |       |     |      |      |
| 8  | Jun-21<br>Jul-21  |        | 0             |               |     |     |       |       |     |      |      |     |      |     |     |     |     |     |       |       |     |      |      |
| 9  | Aug-21            |        | 0             |               |     |     |       |       |     |      |      |     |      |     |     |     |     |     |       |       |     |      |      |
| 11 | Sep-21            |        | 0             |               |     |     |       |       |     |      |      |     |      |     |     |     |     |     |       |       |     |      |      |
| 12 | Oct-21            |        | 0             |               |     |     |       |       |     |      |      |     |      |     |     |     |     |     |       |       |     |      |      |
| 13 | Nov-21            |        | 0             |               |     |     |       |       |     |      |      |     |      |     |     |     |     |     |       |       |     |      |      |
| 14 | Dec-21            |        | 0             |               |     |     |       |       |     |      |      |     |      |     |     |     |     |     |       |       |     |      |      |
| 15 | Jan-22            |        | 0             |               |     |     |       |       |     |      |      |     |      |     |     |     |     |     |       |       |     |      |      |
| 16 | Feb-22            |        | 0             |               |     |     |       |       |     |      |      |     |      |     |     |     |     |     |       |       |     |      |      |
| 17 | Mar-22            |        | 0             |               |     |     |       |       |     |      |      |     |      |     |     |     |     |     |       |       |     |      |      |
| 18 | Apr-22            |        | 0             |               |     |     |       |       |     |      |      |     |      |     |     |     |     |     |       |       |     |      |      |
| 19 | May-22            |        | 0             |               |     |     |       |       |     |      |      |     |      |     |     |     |     |     |       |       |     |      |      |
| 20 | Jun-22            |        | 0             |               |     |     |       |       |     |      |      |     |      |     |     |     |     |     |       |       |     |      |      |
| 21 | Jul-22            |        | 0             |               |     |     |       |       |     |      |      |     |      |     |     |     |     |     |       |       |     |      |      |
| 22 | Aug-22            |        | 0             |               |     |     |       |       |     |      |      |     |      |     |     |     |     |     |       |       |     |      |      |
| 23 | Sep-22            |        | 0             |               |     |     |       |       |     |      |      |     |      |     |     |     |     |     |       |       |     |      |      |
| 24 | Oct-22            |        | 0             |               |     |     |       |       |     |      |      |     |      |     |     |     |     |     |       |       |     |      |      |
| 25 | Nov-22            |        | 0             |               |     |     |       |       |     |      |      |     |      |     |     |     |     |     |       |       |     |      |      |
| 26 | Dec-22            |        | 0             |               |     |     |       |       |     |      |      |     |      |     |     |     |     |     |       |       |     |      |      |
| 27 | Total             | 15     | 3             | 4             | 0   | 0   | 3     | 5     | 1   | 0    | 0    | 0   | 0    | 0   | 0   | 0   | 0   | 0   | 0     | 0     | 0   | 0    | 0    |

#### PROJECTIONS & ACTUALS

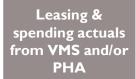

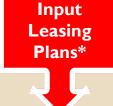

Totals from Calculations of Variables

UMLs & HAP Actuals or Projections based on attrition, new leasing & PUC

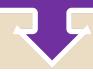

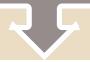

|        |       |             | 1          |                                              |                                           |                                        |                        |                           |                          |                          |    |
|--------|-------|-------------|------------|----------------------------------------------|-------------------------------------------|----------------------------------------|------------------------|---------------------------|--------------------------|--------------------------|----|
| 2020   | UMAs  | Actual UMLs | Actual HAP | Vouchers<br>Issued/Projected<br>To Be Issued | Other Planned<br>Additions/<br>Reductions | New Leasing<br>from Issued<br>Vouchers | Estimated<br>Attrition | UMLs:<br>Actual/Projected | HAP:<br>Actual/Projected | PUC:<br>Actual/Projected | Mi |
| Jan-20 | 582   | 446         | \$189,884  |                                              |                                           |                                        |                        | 446                       | \$189,884                | \$426                    |    |
| Feb-20 | 582   | 447         | \$189,732  |                                              |                                           |                                        |                        | 447                       | \$189,732                | \$424                    |    |
| Mar-20 | 582   | 0           | \$0        |                                              |                                           | 0                                      | -5.3                   | 442                       | \$187,494                | \$424                    |    |
| Apr-20 | 582   | 0           | \$0        |                                              |                                           | 0                                      | -5.2                   | 437                       | \$185,282                | \$424                    |    |
| May-20 | 582   | 0           | \$0        |                                              |                                           | 0                                      | -5.1                   | 431                       | \$183,096                | \$424                    |    |
| Jun-20 | 582   | 0           | \$0        |                                              |                                           | 0                                      | -5.1                   | 426                       | \$180,936                | \$424                    |    |
| Jul-20 | 582   | 0           | \$0        |                                              |                                           | 0                                      | -5.0                   | 421                       | \$178,801                | \$424                    |    |
| Aug-20 | 582   | 0           | \$0        |                                              |                                           | 0                                      | -5.0                   | 416                       | \$176,691                | \$424                    |    |
| Sep-20 | 582   | 0           | \$0        |                                              |                                           | 0                                      | -4.9                   | 411                       | \$174,607                | \$424                    |    |
| Oct-20 | 582   | 0           | \$0        |                                              |                                           | 0                                      | -4.9                   | 407                       | \$172,547                | \$424                    |    |
| Nov-20 | 582   | 0           | \$0        |                                              |                                           | 0                                      | -4.8                   | 402                       | \$170,511                | \$424                    |    |
| Dec-20 | 582   | 0           | \$0        |                                              |                                           | 0                                      | -4.7                   | 397                       | \$168,500                | \$424                    |    |
| Total  | 6,984 | 893         | \$379,616  | 0                                            | 0                                         | 0                                      | -50.0                  | 5,083                     | \$2,158,080              | \$425                    |    |
| 0004   |       |             |            |                                              |                                           |                                        |                        |                           |                          |                          |    |

#### **LEASING PLANS**

- Vouchers Issued or Projected to be
   Issued only enter in the month they are
   issued or planned to be issued. Don't
   double count. HUD may review with VMS
   which is a cumulative figure until
   actuals/projections can be obtained from
   PHA.
- Other Planned Additions/Reductions
   adds straight to projections through PBV
   leasing or absorbing future ports as the
   Receiving PHA and reduces straight to
   projections through absorption of ports
   from a Receiving PHA (need to make a
   negative number). No variables are
   factored in here.
- New Leasing from Issued Vouchers only looks at Vouchers Issued/Projected to be Issued and factors in the variables of success rate and lease up times.

| Vouchers<br>Issued/Projected<br>To Be Issued | Other Planned<br>Additions/<br>Reductions | New Leasing<br>from Issued<br>Vouchers | Estimated<br>Attrition | UMLs:<br>Actual/Projected |
|----------------------------------------------|-------------------------------------------|----------------------------------------|------------------------|---------------------------|
|                                              |                                           |                                        |                        | 446                       |
| 12                                           |                                           |                                        |                        | 447                       |
| 15                                           |                                           | 2                                      | -5.3                   | 443                       |
| 14                                           |                                           | 5                                      | -5.2                   | 443                       |
| 15                                           |                                           | 9                                      | -5.2                   | 447                       |
|                                              |                                           | 10                                     | -5.3                   | 452                       |
|                                              |                                           | 8                                      | -5.3                   | 455                       |
|                                              | 6                                         | 4                                      | -5.4                   | 460                       |
|                                              | 2                                         | 0                                      | -5.4                   | 457                       |
|                                              | -3                                        | 0                                      | -5.4                   | 449                       |
|                                              | 8                                         | 0                                      | -5.3                   | 451                       |
|                                              |                                           | 0                                      | -5.3                   | 446                       |
| 56                                           | 13                                        | 39                                     | -53.1                  | 5,397                     |
|                                              |                                           |                                        |                        |                           |

#### **PUC OVERRIDE**

allows projections
using different PUC
from that month
forward or different
PUC each month

| UMLs:<br>Actual/Projected | HAP:<br>Actual/Projected | PUC:<br>Actual/Projected | Manual PUC<br>Override |
|---------------------------|--------------------------|--------------------------|------------------------|
| 446                       | \$189,884                | \$426                    |                        |
| 447                       | \$189,732                | \$424                    |                        |
| 443                       | \$188,135                | \$424                    |                        |
| 443                       | \$188,144                | \$424                    |                        |
| 447                       | \$189,811                | \$424                    |                        |
| 452                       | \$194,380                | \$430                    | \$430                  |
| 455                       | \$202,500                | \$445                    | \$445                  |
| 460                       | \$204,731                | \$445                    |                        |
| 457                       | \$203,393                | \$445                    |                        |
| 449                       | \$199,658                | \$445                    |                        |
| 451                       | \$200,863                | \$445                    |                        |
| 446                       | \$198,493                | \$445                    |                        |
| 5,397                     | \$2,349,724              | \$435                    |                        |

## LEASING & SPENDING

### **OUTCOMES**

- UML % of ACC (UMA) shows the projected utilization of vouchers
- HAP Exp as % of All Funds shows projected spending as a % of all funds available (from previously explained balances
- HAP Exp as % of Eligibility Only shows projected spending as a % of only the annual allocated budget authority
- Projected 12/31 Total HAP Reserves shows projected reserves (UNP & HHR) at the end of current CY and the next CY
- HAP Reserves as % of ABA (start X%) shows projected (and "start" of year) reserves as a % of the PHA's annual budget authority
- Excess Reserves Subject to Offset shows projected estimate of how much of the PHA's yearend reserve balance may be subject to offset
- End of Year 3 Results shows the same as above but even further out and more estimated Year 3 end.

| _                                            | Leasing and Spending Outcomes:<br>Current and Following Year Projections |                                                             |  |  |  |  |  |
|----------------------------------------------|--------------------------------------------------------------------------|-------------------------------------------------------------|--|--|--|--|--|
| 20                                           | 2020                                                                     |                                                             |  |  |  |  |  |
| UML % of ACC<br>(UMA)                        | 72.8%                                                                    | 63.2%                                                       |  |  |  |  |  |
| HAP Exp as %<br>All Funds                    | 87.3%                                                                    | 77.1%                                                       |  |  |  |  |  |
| HAP Exp as % of Eligibility only             | 88.0%                                                                    | 86.8%                                                       |  |  |  |  |  |
| E                                            | nd of Year Result                                                        | ts                                                          |  |  |  |  |  |
| Projected 12/31<br>Total HAP<br>Reserves     | \$313,575                                                                | \$556,657                                                   |  |  |  |  |  |
| HAP Reserves<br>as % of ABA<br>(Start: 0.7%) | 12.8%                                                                    | 26.3%                                                       |  |  |  |  |  |
| "Excess"<br>Reserves<br>Subject To<br>Offset | Reserves<br>Subject To \$166,184                                         |                                                             |  |  |  |  |  |
|                                              | End of Year 3 Results (2022)                                             |                                                             |  |  |  |  |  |
| \$805,336                                    | 43.0%                                                                    | Projected Total<br>HAP Reserves<br>=======<br>Reserves % BA |  |  |  |  |  |

#### **ADMIN OUTCOMES**

|                         | Administrative F                                                                                                    | ees Analysis                   | See Detail                                                                                                    | 2020      | 2021      |
|-------------------------|----------------------------------------------------------------------------------------------------|--------------------------------|----------------------------------------------------------------------------------------------------|-----------|-----------|
| CARES Act<br>Admin Fees | <= 7,200 UMLs<br>(No Proration)                                                                                                    | > 7,200 UMLs<br>(No Proration) | Admin Fees<br>Earned (PY:<br>\$301,761)                                                                                                    | \$276,757 | \$243,430 |
| \$60,730                | \$68.78                                                                                                    | \$64.20                        | Expense                                                                                                    | \$326,223 | \$332,640 |
|                         | MN007 has a cost per UML of \$54.90 compared to its Earnings/UML & Size peer group of \$44.00 (a difference of 19.9%) and its state peer group (of all PHAs in the state) of \$61.97 (a difference of -12.9%). |                                | Expense % 117.9% 136.6%  Based on the most recent, official (end of fiscal year) UNP, MN007 has a projected 2020 Calendar Year-End (CYE) UNP of (\$49,587) (or -17.9% of CY 2020 Earned Admin Fees) and a 2021 CYE UNP of (\$138,797) (or -57% of CY 2021 Earned Admin Fees). |           |           |

- Projected Admin Fees Earned for current and following year
- Projected Admin Expenses for current and following year

# FORECASTING FOR STABILITY

- Projecting leasing and spending
- Projecting funding based on rebenchmarking
- Modeling potential funding by scenario-testing
- Focusing on key variables
- Developing and testing leasing plans
- Reviewing and testing PUC changes
- Making choices!

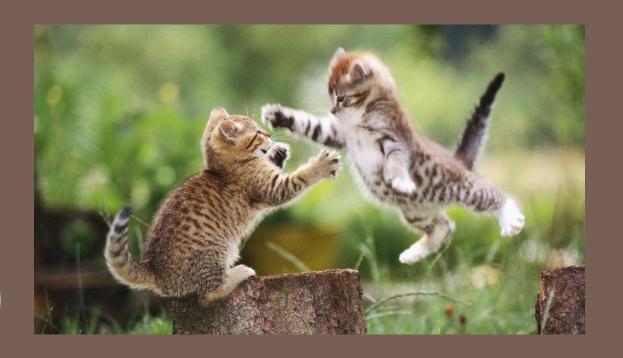

## RESOURCES

WHERE TO GET HELP

#### RESOURCES

- Public and Indian Housing One-Stop Tool (POST)
  - https://www.hud.gov/program\_offices/public\_indian\_housing/post
- HUD's Office of HCV Website
  - https://www.hud.gov/program\_offices/public\_indian\_housing/programs/hcv
- HCV Utilization Tools Website
  - https://www.hud.gov/program\_offices/public\_indian\_housing/programs/hcv/Tools
- HCV 2-Year Tool Step-by-Step Guide
  - https://www.hud.gov/sites/dfiles/PIH/documents/Two-YearToolStep-by-Step.pdf
- PIH Notices
  - https://www.hud.gov/program\_offices/public\_indian\_housing/publications/notices

#### ADDITIONAL RESOURCES

- Your HUD PIH Portfolio Management Specialist
  - Aaron, Jared, Julie, Laura, Mark, Matt, Morgan, or Ryan!
- Your Financial Management Center Analyst
  - Currently Luan Mazreku (<u>Luan.Mazreku@hud.gov</u>) for most MN PHAs
  - Different FA for MTW PHAs
- Your Fellow PHAs
  - We are all in this together! ☺

## QUESTIONSP

DANA.M.KITCHEN@HUD.GOV

612-370-3050